$1$ 

 $2<sub>l</sub>$ 

 $3<sub>1</sub>$ 

**科创板股票上市多久可以卖|科创板交易规则-股识吧**

4、股权激励制度。

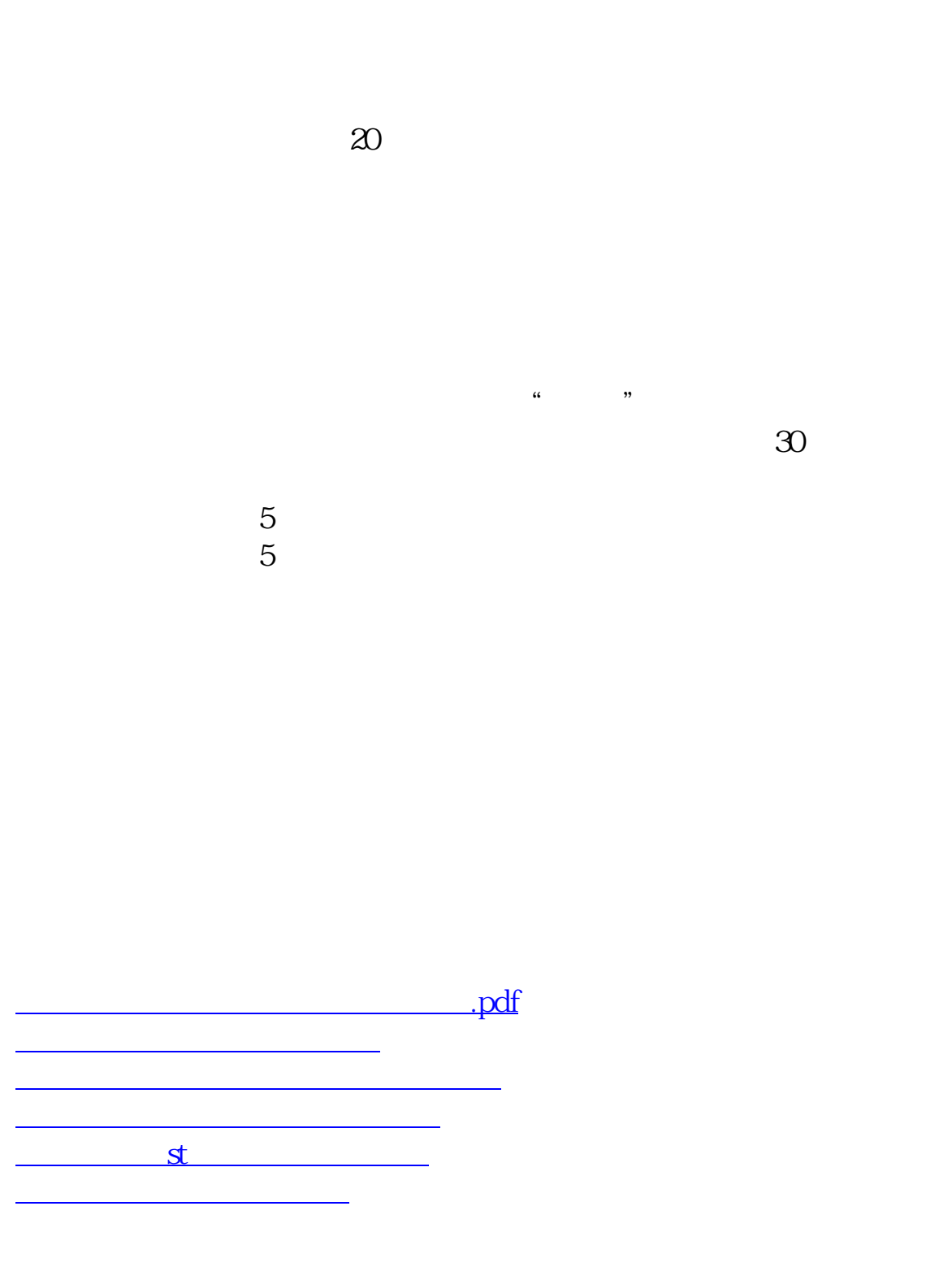

[下载:科创板股票上市多久可以卖.doc](/neirong/TCPDF/examples/output.php?c=/subject/2045.html&n=科创板股票上市多久可以卖.doc)

<https://www.gupiaozhishiba.com/subject/2045.html>

[更多关于《科创板股票上市多久可以卖》的文档...](https://www.baidu.com/s?wd=%E7%A7%91%E5%88%9B%E6%9D%BF%E8%82%A1%E7%A5%A8%E4%B8%8A%E5%B8%82%E5%A4%9A%E4%B9%85%E5%8F%AF%E4%BB%A5%E5%8D%96)